# MTH5126 Statistics for Insurance 2022-23 Assessed Coursework - R-based

### Instructions:

- 1. Attempt and submit all questions on QMPlus (see QMPlus for deadline).
- 2. Put your student ID at the top of your answer script.
- 3. Include the R code, that you have used to generate your solutions, together with the main R output produced, in your answer script (i.e., PDF document). Where the R code is missing from a particular question part, no marks will be awarded even if the output (e.g., a graph) is included.
- 4. Outputs (e.g., graphs) should be labelled where appropriate. Appropriate commentary should be provided alongside the R code and R output in the answer script, where relevant, to fully demonstrate your understanding.
- 5. You should turn your answer script into a pdf document before you upload it on QMPlus.

## Questions

1. Before answering this question, construct the function, rpareto, in R using the following code:

> rpareto = function  $(n, alpha, lambda)$  {  $rp = lambda * ((1 - runif(n))^(-1/alpha) - 1)$  $rp$ }

The *rpareto* function generates a random sample of size  $n$  from a two-parameter Pareto distribution with parameters  $\alpha$  and  $\lambda$ .

(i) Generate, using rpareto, a random sample of size 25,000 from the two-parameter Pareto distribution with parameters  $\alpha = 3$  and  $\lambda = 1$ , assigning the simulated values to a vector called A vec. You should set a random number generator seed of NNN before generating  $A_{\nu}$ ec, where NNN is the last three digits of your student ID. Use the R function, head(), to display the first five values of  $A_{\text{--}}$  vec in your answer script. [20]

#### R codes:

(with NNN=123 as an example, thereafter the same. You can use NNN=123 to check if your codes can be correctly run.) set.seed (123)  $A_{\mathcal{L}}$ vec  $=$ rpareto(n = 25000, alpha = 3, lambda = 1) head $(A_{\mathcal{L}}$ ec, 5)

### Output:

0.11966335 0.67788900 0.19160373 1.04468423 1.56103061

(ii) Construct an R function, called  $A\_exceed_{u}$ , with two arguments, A and u, that returns only the non-zero entries of a vector,  $E$ , where vector  $E$  is of length 25,000, with entries defined as:

$$
E_i = \max\{A_i - u, 0\}
$$

Use the R function, head(), to display in your answer script the first five values of A\_exceed\_u when  $A = A$ \_vec and  $u = 1$ . [20]

R codes:

 $A\_exceed.u =$  $function(A, u)$  $E = \text{pmax}(A - u, 0)$  $output = E[E!=0]$ output} head( $A\_exceed\_u(A = A\_vec, u = 1), 5$ )

## Output:

0.04468423 0.56103061 0.10259132 0.85069357 0.15317919

(iii) Construct another R function, called  $F_{\mu}u$ , with one argument, A greater than  $u$ , that returns a vector of length 101, containing the probabilities:

$$
P(A_i-u\leq x|A_i>u), \text{where } x\geq 0,
$$

for values of  $x$  from 0 to 10 inclusive, at intervals of 0.1.

Use the R function, head(), to display in your answer script the first five values of

F\_u when  $A$ -greater\_than  $u = A$ -exceed\_u with arguments  $A = A$ -vec and  $u = 1$ . [20] R codes:  $F_{-}u =$ function( $A$ -greater\_than\_u) {  $y = vector(length = 101)$ for (i in 1:101) {  $y[i] =$ length( $A_\text{greater}$ \_than\_u[ $A_\text{greater}$ \_than\_u  $\lt$  = 0.1  $^*$  (i-1)]) /  $length(A_{\mathcal{I}} \cdot \text{greater\_than\_u})$ } y} head( $F_u(A\_exceed_u(A = A\_vec, u = 1)), 5)$ 

#### Output:

0.0000000 0.1463087 0.2526846 0.3439597 0.4201342

(iv) Plot, on a single graph, four line graphs of the values of  $F_{\mu}u$  against x for the values of x specified in part (iii) when  $A_{\mathcal{I}}$  greater\_than\_u =  $A_{\mathcal{I}}$  =  $A_{\mathcal{I}}$  =  $A_{\mathcal{I}}$  =  $A_{\mathcal{I}}$  =  $A_{\mathcal{I}}$  and u  $= 1, 2, 3$  and 4. You should use separate colours to identify each line graph and you should clearly specify which value of  $u$  is represented by each of the four line graphs. [20]

R codes:

 $x = \text{seq}(\text{from} = 0, \text{ to } = 10, \text{ by } = 0.1)$ plot( x,  $F_u(A \text{.} greater\_than_u = A \text{.} exceed_u(A = A \text{.} vec, u = 1)),$  $type = "l",$ main = "Values of  $F_{\perp}u$  against x for  $u = 1, 2, 3$  and  $4$ ",  $col = "red".$  $ylab = "F_u"$ lines(x,  $F_u(A_\text{greatest} \text{t} h an_u = A_\text{exceed}_u(A = A_\text{wec}, u = 2), \text{col} = \text{``yellow''})$ lines(x,  $F_u(A_\text{greatest} than_u = A_\text{exceed}_u(A = A_\text{wec}, u = 3), \text{col} = \text{"blue"}$ ) lines(x,  $F_u(A \_ greater\_than_u = A \_ exceed_u(A = A \_ vec, u = 4), col = "green")$ legend("bottomright", legend =  $c("u = 1", "u = 2", "u = 3", "u = 4"),$ 

$$
= c("red", "yellow", "blue", "green"),
$$

$$
= 7
$$
  
**Output:**

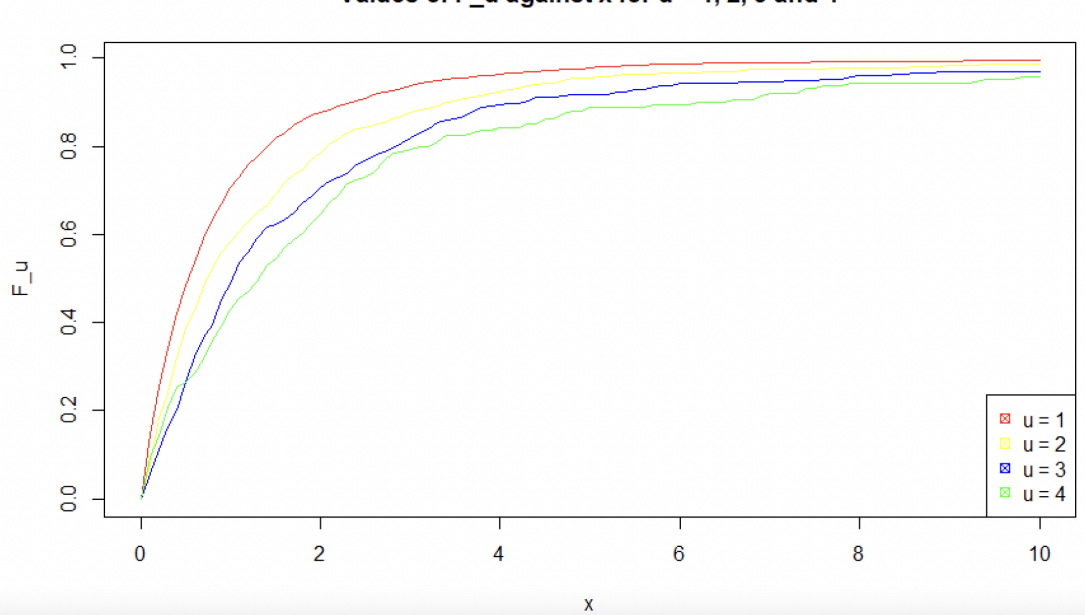

Values of F\_u against x for u = 1, 2, 3 and 4

(v) Comment on the graph produced in part (iv).

Hint: You are given that if  $X \sim Pareto(\alpha, \lambda)$ , then the threshold exceedance  $X-u|X > u$  is distributed as  $Pareto(\alpha, \lambda + u)$ . [20]

#### Answer:

For all but the smallest values of x,  $F(u(x))$  decreases as u increases.

This is consistent with the result that if  $X \sim Pareto(\alpha, \lambda)$ , then the threshold exceedance  $X-u|X > u$  is distributed as  $Pareto(\alpha, \lambda + u)$ .

There is some irregularity caused by sampling variation due to low data volumes above the higher values of u.

As a result of this irregularity, the curves for  $u = 3$  and  $u = 4$  cross over for small values of x.